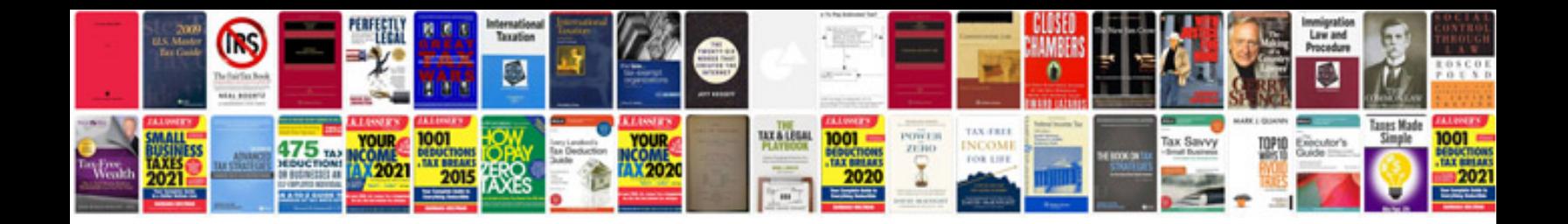

**Computer manual**

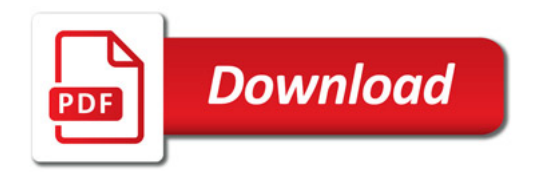

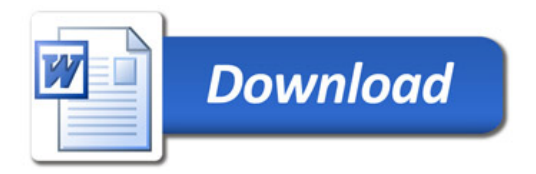